#### **Муниципальное бюджетное общеобразовательное учреждение средняя общеобразовательная школа № 7**

РАССМОТРЕНО: на заседании методического объединения, протокол № 6 «26» мая 2022 г.

СОГЛАСОВАНО: Заместитель директора по внеклассной внешкольной воспитательной работе «26»мая 2022 г.

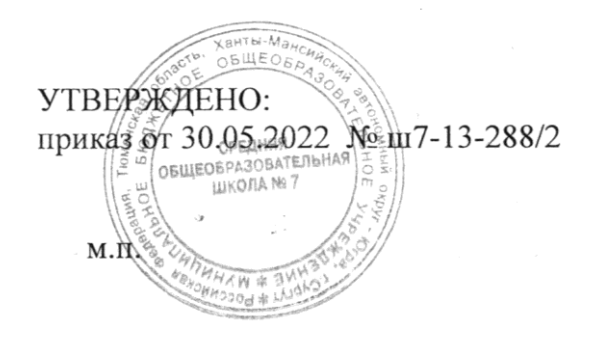

## **ДОПОЛНИТЕЛЬНАЯ ОБЩЕОБРАЗОВАТЕЛЬНАЯ ПРОГРАММА технического направления**

**Клуб «Кулибиных»**

Возраст обучающихся: 13 - 18 лет Срок реализации: 1 год

Педагог дополнительного образования: Титенко Георгий Константинович

2022-2023 учебный год г. Сургут

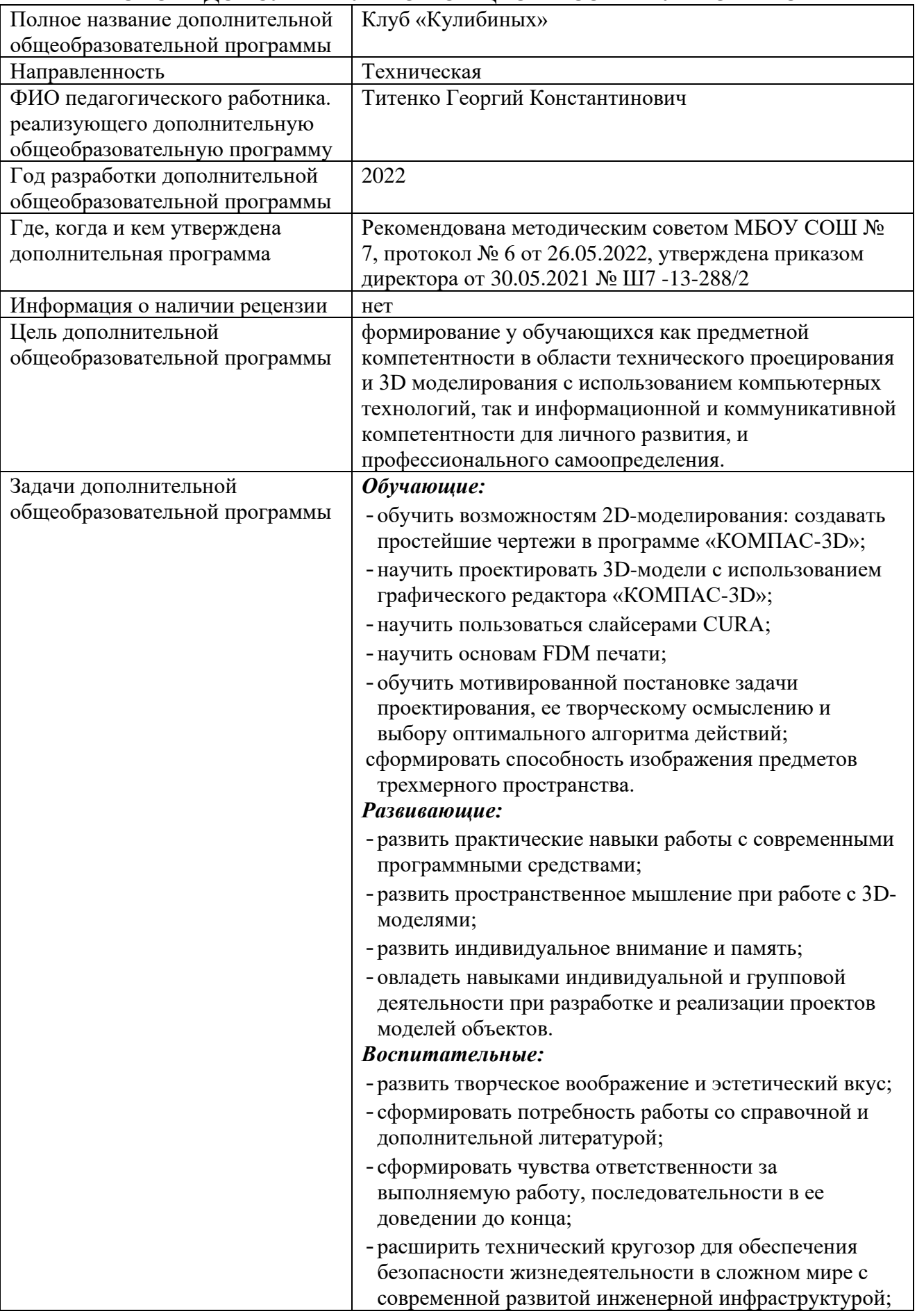

# **ПАСПОРТ ДОПОЛНИТЕЛЬНОЙ ОБЩЕОБРАЗОВАТЕЛЬНОЙ ПРОГРАММЫ**

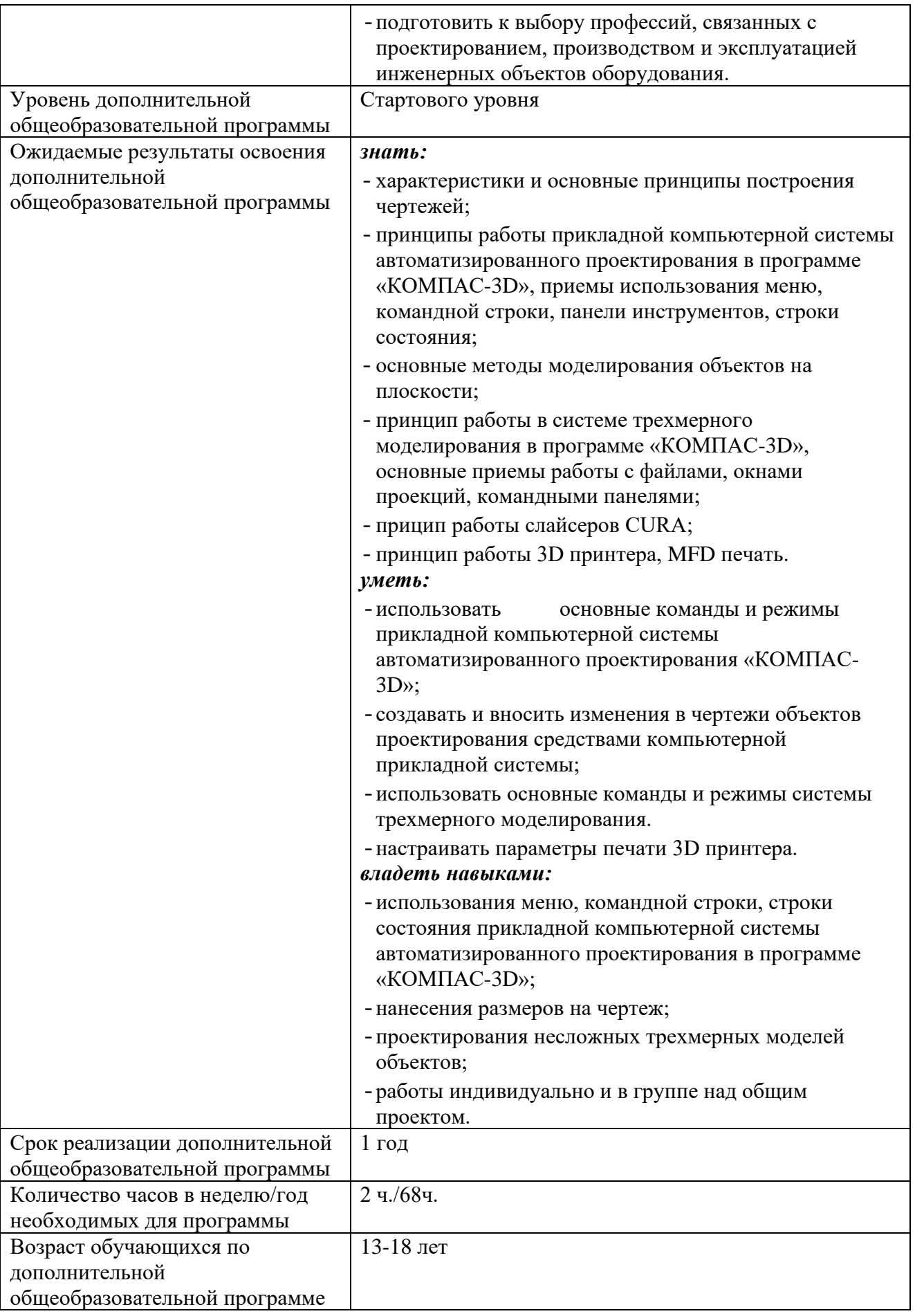

#### ПОЯСНИТЕЛЬНАЯ ЗАПИСКА

[3D-моделирование –](http://kazan-design.com/) это метод представления объемных фигур при помощи специальных компьютерных программ – графических 3D-редакторов. Самые распространенные из них – AutoCAD, Blender 3D, SolidWorks и «КОМПАС-3D». 3D-моделирование предназначено для создания визуального объема конкретного предмета, которым может быть, как существующий в реальности, так и какой-нибудь футуристический объект.

Метод 3D-моделирования распространен в дизайне и строительстве, промышленности, рекламе, презентациях и анимации. Применение 3D- моделей упрощает архитекторскую, инженерную, дизайнерскую работу. С ее помощью клиент видит, как объект будет выглядеть в объеме. Его можно поворачивать и корректировать.

Данная образовательная программа строится на использовании графического редактора «КОМПАС-3D», слайсеров CURA и Z-Suite. С последующей распечаткой моделей на 3D принтерах.

Графического редактор «КОМПАС-3D» — это универсальная система трехмерного моделирования, которая находит свое применение при решении различных задач в архитектурно-строительном и технологическом проектировании. Программа обладает большими возможностями для работы над проектами разнообразной направленности и сложности, в частности для создания трехмерных ассоциативных моделей и отдельных элементов.

3D-принтер позволяет изготавливать наглядные модели и макеты в точности, соответствующие созданным 3D моделям.

Данная программа разработана на основании следующих нормативно-правовых документов:

- Федеральный закон от 29 декабря 2012 г. № 273- ФЗ «Об образовании в Российской Федерации»;

- Приказ Минпросвещения России от 09 ноября 2018 г. № 196 «Об утверждении Порядка организации и осуществления образовательной деятельности по дополнительным общеобразовательным программам»;

- Концепция развития дополнительного образования детей от 4 сентября 2014 г. № 1726 -р;

- Приказ департамента образования и молодежной политики ХМАО-Югры «Об утверждении правил персонифицированного финансирования дополнительного образования детей в ХМАО-Югре» № 1224 от 04.08.2016 года;

- Постановление Главного государственного санитарного врача Российской Федерации от 04.07.2014 № 41 «Об утверждении СанПиН 2.4.4.3172-14 «Санитарно-эпидемиологические требования к устройству, содержанию и организации режима работы образовательных организаций дополнительного образования детей»;

- Методические рекомендации по проектированию дополнительных общеразвивающих программ (включая разноуровневые программы) Министерства образования и науки, 2015г.

Реализация образовательной Программы осуществляется за пределами ФГОС и федеральных государственных требований, и не предусматривает подготовку обучающихся к прохождению государственной итоговой аттестации по образовательным программам.

#### **Направленность программы**

Настоящая программа дополнительного образования детей имеет научно- техническую направленность; по функциональному предназначению является познавательной, прикладной, предпрофессиональной; по форме организации – групповой; по сроку реализации - годичной и ориентирована на выявление и развитие способностей детей, приобретение ими определенных знаний и умений в области новых информационных технологий, в частности, 3D-моделирования и 3D печати.

**Новизна программы** состоит в том, что в процессе преподавания сделан акцент на изучении основ программы «КОМПАС-3D», формировании информационной культуры, развитии алгоритмического мышления. Программу «КОМПАС-3D» можно использовать для оформления докладов, рефератов и творческих работ технической направленности.

#### **Актуальность, педагогическая целесообразность**

Графические средства отображения информации широко используются во всех сферах жизни общества. Графические изображения характеризуются образностью, символичностью, компактностью, относительной легкостью прочтения. Именно эти качества графических изображений обуславливают их расширенное использование.

Большое значение 3D-моделирование приобретает в рамках национальной доктрины образования РФ, цели которой направлены на решение задач экономического развития страны в сфере культуры, науки, высоких технологий. В настоящее время наиболее интенсивные изменения происходят в области технологий: появилась совершенно новая отрасль – нанотехнологии, широкое применение имеют лазерные технологии и т.д. Решение поставленных задач невозможно представить без обеспечения должного уровня графической подготовки школьников.

*Целью программы* является формирование у обучающихся как предметной компетентности в области технического проецирования и моделирования с использованием компьютерных технологий, так и информационной и коммуникативной компетентности для личного развития, и профессионального самоопределения.

#### *Задачи*

#### *Обучающие:*

- обучить возможностям 2D-моделирования: создавать простейшие чертежи в программе «КОМПАС-3D»;
- научить проектировать 3D-модели с использованием графического редактора «КОМПАС-3D»;
- научить пользоваться слайсерами CURA;
- научить основам FDM печати;
- обучить мотивированной постановке задачи проектирования, ее творческому осмыслению и выбору оптимального алгоритма действий;

- сформировать способность изображения предметов трехмерного пространства.

#### *Развивающие:*

- развить практические навыки работы с современными графическими программными средствами;
- развить пространственное мышление при работе с 3D-моделями;
- развить индивидуальное внимание и память;
- овладеть навыками индивидуальной и групповой деятельности при разработке и реализации проектов моделей объектов.

#### *Воспитательные:*

- развить творческое воображение и эстетический вкус;
- сформировать потребность работы со справочной и дополнительной литературой;
- сформировать чувства ответственности за выполняемую работу, последовательности в ее доведении до конца;
- расширить технический кругозор для обеспечения безопасности жизнедеятельности в сложном мире с современной развитой инженерной инфраструктурой;
- подготовить к выбору профессий, связанных с проектированием, производством и эксплуатацией инженерных объектов оборудования.

**Отличительные особенность данной Программы** является то, что, рассмотрев программы «Компьютерное трехмерное моделирование и выполнение чертежей при помощи программы КОМПАС-3D LT», «Будущие асы 3D моделирования», «Проектирование на компьютере в программе КОМПАС- 3D», можно сделать вывод, что особенности данной образовательной программы от уже существующих в этой области заключаются в том:

содержание программы соответствует профильному уровню графической подготовки школьников и представляет собой интеграцию основ графического языка и элементов компьютерной графики, осваиваемых на уровне пользователя программы трехмерного проектирования «КОМПАС-3D»;

программа предусматривает изучение форм предметов, правил чтения графических изображений, методов и правил графического изображения информации об изделиях; выполнение графической документации с помощью графического редактора «КОМПАС-3D», освоение элементов художественного конструирования, дизайна;

программа предусматривает 3D печать созданных моделей и прототипов.

Возраст детей, участвующих в реализации данной образовательной программе - 13-18 лет.

Сроки реализации образовательной программы – 1 год (68 часа).

Формы занятий. Образовательный процесс организуется (в соответствии с имеющимся количеством компьютеризированных рабочих мест) в творческих группах численностью, как правило, 12-20 человек. Занятия представляют собой сочетание теоретической и практической частей. Осуществляется итоговый контроль знаний по каждой пройденной теме, позволяющий в реальном времени отслеживать уровень усвоения материала.

по количеству детей, участвующих в занятии, — коллективные, групповые, индивидуальные;

по особенностям коммуникативного взаимодействия педагога и детей — лекция, практикум, мастерская, конкурс, выставка;

по дидактической цели — вводное занятие, занятие по углублению знаний, практическое занятие, занятие по систематизации и обобщению знаний, по контролю знаний, умений и навыков, комбинированные формы занятий.

Режим занятий: занятия проводятся 2 раза в неделю по 2 академических часа с перерывом в 10-15 минут после каждого часа.

#### **Ожидаемые результаты освоения программы.**

По окончанию учебного курса обучающиеся будут: знать:

- характеристики и основные принципы построения композиции при создании графических изображений;
- основные понятия, способы и типы компьютерной графики, особенности воспроизведения графики на экране монитора и при печати на принтере;
- принципы работы прикладной компьютерной системы автоматизированного проектирования в программе «КОМПАС-3D», приемы использования меню, командной строки, панели инструментов, строки состояния;
- основные методы моделирования графических объектов на плоскости;
- принцип работы в системе трехмерного моделирования в программе «КОМПАС-3D», основные приемы работы с файлами, окнами проекций, командными панелями;
- прицип работы слайсеров CURA;
- принцип работы 3D принтера, MFD печать.

#### *уметь:*

- использовать основные команды и режимы прикладной компьютерной системы автоматизированного проектирования «КОМПАС-3D»;
- создавать и вносить изменения в чертежи объектов проектирования средствами компьютерной прикладной системы;
- использовать основные команды и режимы системы трехмерного моделирования.
- настраивать параметры печати 3D принтера.

#### *владеть навыками:*

- построения композиции при создании графических изображений;
- использования меню, командной строки, строки состояния прикладной компьютерной системы автоматизированного проектирования в программе «КОМПАС-3D»;
- нанесения размеров на чертеж;
- проектирования несложных трехмерных моделей объектов;
- работы в группе над общим проектом.

Способы проверки результатов освоения программы. Промежуточные итоги освоения программы подводятся после каждого учебного модуля, включающего теоретический материал, практические упражнения, задания для самостоятельной работы. Практические занятия проводятся по одному заданию для всех одновременно. Самостоятельная работа предназначена для выполнения

индивидуального задания. Упор курса сделан на практические знания.

Реализация курса завершается выполнением графических и творческих работ и выставкой итоговых работ.

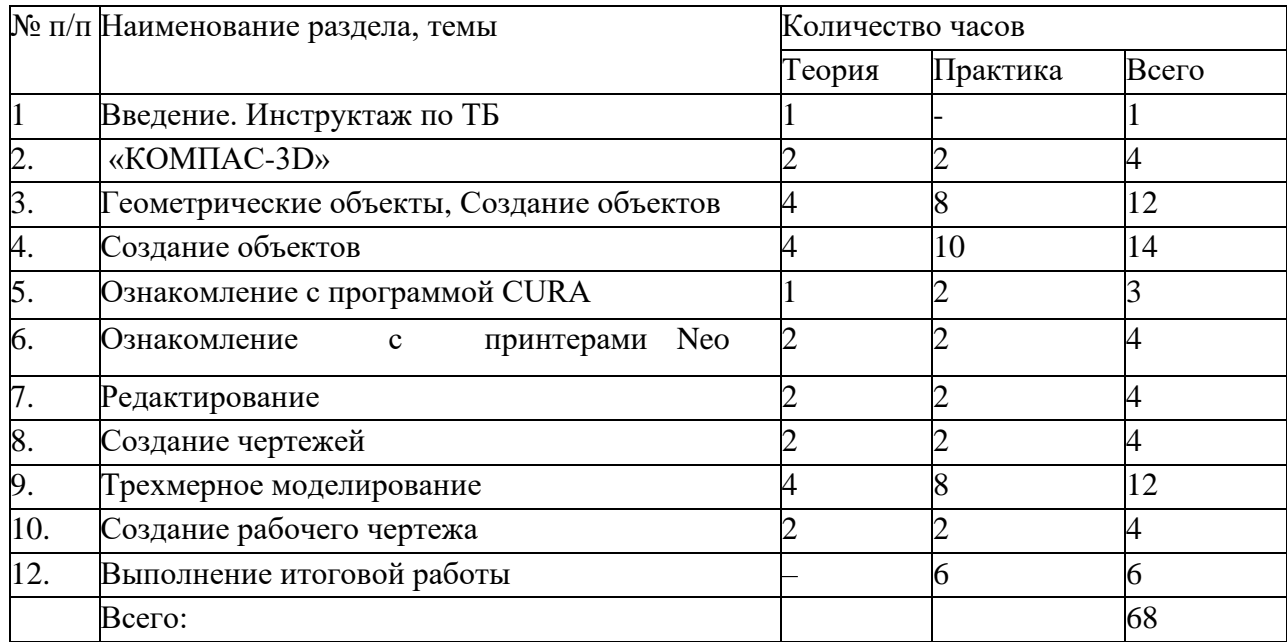

# **УЧЕБНО-ТЕМАТИЧЕСКИЙ ПЛАН**

## **СОДЕРЖАНИЕ ОБРАЗОВАТЕЛЬНОЙ ПРОГРАММЫ**

## *ВВЕДЕНИЕ. ИНСТРУКТАЖ ПО ТБ (1 ЧАСА).*

Теория. Инструктаж по технике безопасности: категории электро- и пожарной безопасности помещений, при работе в лекционной аудитории и в компьютерном классе. Правилами внутреннего распорядка образовательного учреждения.

## *ВВЕДЕНИЕ В ПРОГРАММУ «КОМПАС-3D» (4 ЧАСОВ).*

Теория. Интерфейс программы «КОМПАС-3D». Основные типы документов чертеж, фрагмент, деталь. Электронный учебник в программе «Компас - 3D». Единицы измерения и системы координат. Панель свойств. Настройки и оформление панели свойств. Компактная панель.

Практика. Изучение интерфейса программы, настройка программы. Изменение единиц измерения и системы координат.

## *ГЕОМЕТРИЧЕСКИЕ ОБЪЕКТЫ (12 ЧАСОВ).*

Теория. Инструментальная панель. Инструмент «Отрезок». Инструмент

«Окружность». Инструмент«Вспомогательная прямая». Инструмент «Дуга». Инструменты «Фаска и скругление».

Практика. Построение прямоугольников, многоугольников, дуг, окружностей, эллипсов, вспомогательных прямых и точек, лекальных кривых.

Самостоятельная работа по теме «Геометрические объекты».

## *СОЗДАНИЕ ОБЪЕКТОВ (14 ЧАСОВ).*

Теория. Глобальные привязки. Локальные привязки. Построение геометрических деталей. Лекальные кривые. Сопряжение. Общие сведения о размерах. Постановка размеров.

Практика. Создание сложных объектов, редактирование объектов чертежа.

Расстановка размеров.

Самостоятельная работа по теме «Постановка размеров».

## *ОЗНАКОМЛЕНИЕ С ПРОГРАММОЙ CURA (3 ЧАСОВ).*

Теория. Настройка параметров печати. Температура стола, температура экструдера, толщина печати слоя. Филамент PLA, ABS.

Практика. Создание G-кода, Z-кода для 3D принтеров.

## *ОЗНАКОМЛЕНИЕ С ПРИНТЕРАМИ NEO (4 ЧАСОВ).*

Теория. Общее устройство 3D принтеров. Особенности принтеров Neo. Электронное меню принтеров. Заправка, замена филамента. Калибровка принтеров Neo. Практика. Заправка, замена филамента. Калибровка принтеров Neo. Печать моделей, прототипов.

## *РЕДАКТИРОВАНИЕ (4 ЧАСОВ).*

Теория. Редактирование детали. Операции «Сдвиг» и «Копирование». Операция «Удаление части объекта». Операция «Симметрия». Операция «Масштабирование».

Практика. Правка детали при помощи операций сдвиг, копирование, масштабирование, симметрия. Самостоятельная работа по теме «Редактирование детали».

## *СОЗДАНИЕ ЧЕРТЕЖЕЙ (4 ЧАСОВ).*

Теория. Управление листами. Текстовый редактор. Работа с таблицами.

Общие сведения о печати графических документов.

Практика. Создание и редактирование чертежей. Печать графических документов.

Практическая работа по теме «Текстовый редактор». Практическая работа по теме «Работа с таблицами».

# *ТРЕХМЕРНОЕ МОДЕЛИРОВАНИЕ (12 ЧАСОВ).*

Теория. Общие принципы моделирования. Основные термины моделирования. Эскизы, контуры, операции. Моделирование деталей. Дерево модели. Редактирование в дереве модели. Панель редактирования детали. Операция выдавливания. Операция «Вырезать выдавливанием». Операция «Ребро жесткости». Построение объемных геометрических тел в 3D-моделировании. Операция «Зеркальный массив». Создание тел вращения.

Практика. Построение сложных объектов при помощи зеркального массива. Редактирование в дереве модели.

Практическая работа по теме «Операция выдавливания». Практическая работа по теме «Массивы».

# *СОЗДАНИЕ РАБОЧЕГО ЧЕРТЕЖА (4 ЧАСОВ).*

Теория. Выбор главного вида детали. Ассоциативные виды. Приемы работы с ассоциативными видами. Построение ассоциативных видов. Построение простых разрезов. Построение сложных разрезов. Местный разрез. Вид с разрывом. Создание кинематического элемента. Построение элементов по сечениям. Построение пространственных кривых.

Практика. Построение объекта по ассоциативным видам с применением кинематических операций. Построение разрезов сложных объектов.

Практическое работа по теме «Создание рабочего чертежа».

Практическая работа по теме «Построение элементов по сечениям».

## *ВЫПОЛНЕНИЕ ИТОГОВОЙ РАБОТЫ (6 ЧАСОВ)*

Практика. Выполнение чертежей модели. Построение 3D-модели. Печать чертежей модели. Печать модели.

#### **МЕТОДИЧЕСКОЕ, МАТЕРИАЛЬНО-ТЕХНИЧЕСКОЕ ОБЕСПЕЧЕНИЕ ОБРАЗОВАТЕЛЬНОЙ ПРОГРАММЫ**

Образовательная программа реализуется в форме аудиторных занятий. Для обеспечения качественного выполнения итоговых работ применяются методические рекомендации по их выполнению. Аудиторные занятия носят характер лекций и практических занятий на компьютеризированных рабочих местах. Основной упор сделан на практические занятия, в ходе которых приобретаются навыки 3D-моделирования. При необходимости лекционные занятия сопровождаются демонстрацией визуальных материалов с помощью слайд-роликов. Материально-техническое обеспечение учебного процесса:

персональный компьютер (рабочее место преподавателя);

персональный компьютер (рабочее место ученика);

проектор;

3D-принтер;

3D-ручка.

# **Календарно-тематическое планирование по направлению «Клуб Кулибиных», 2021 – 2022 учебный год**

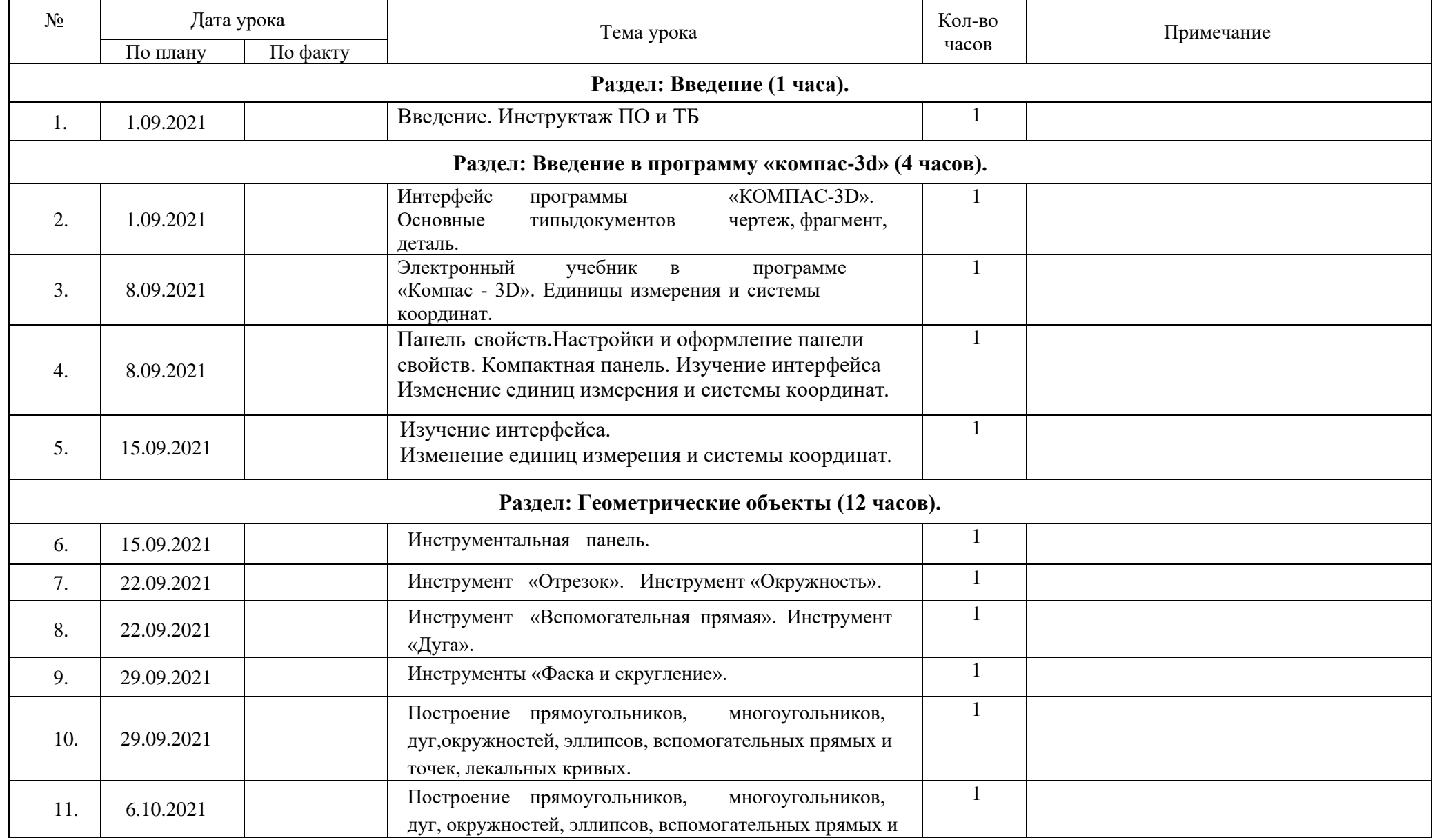

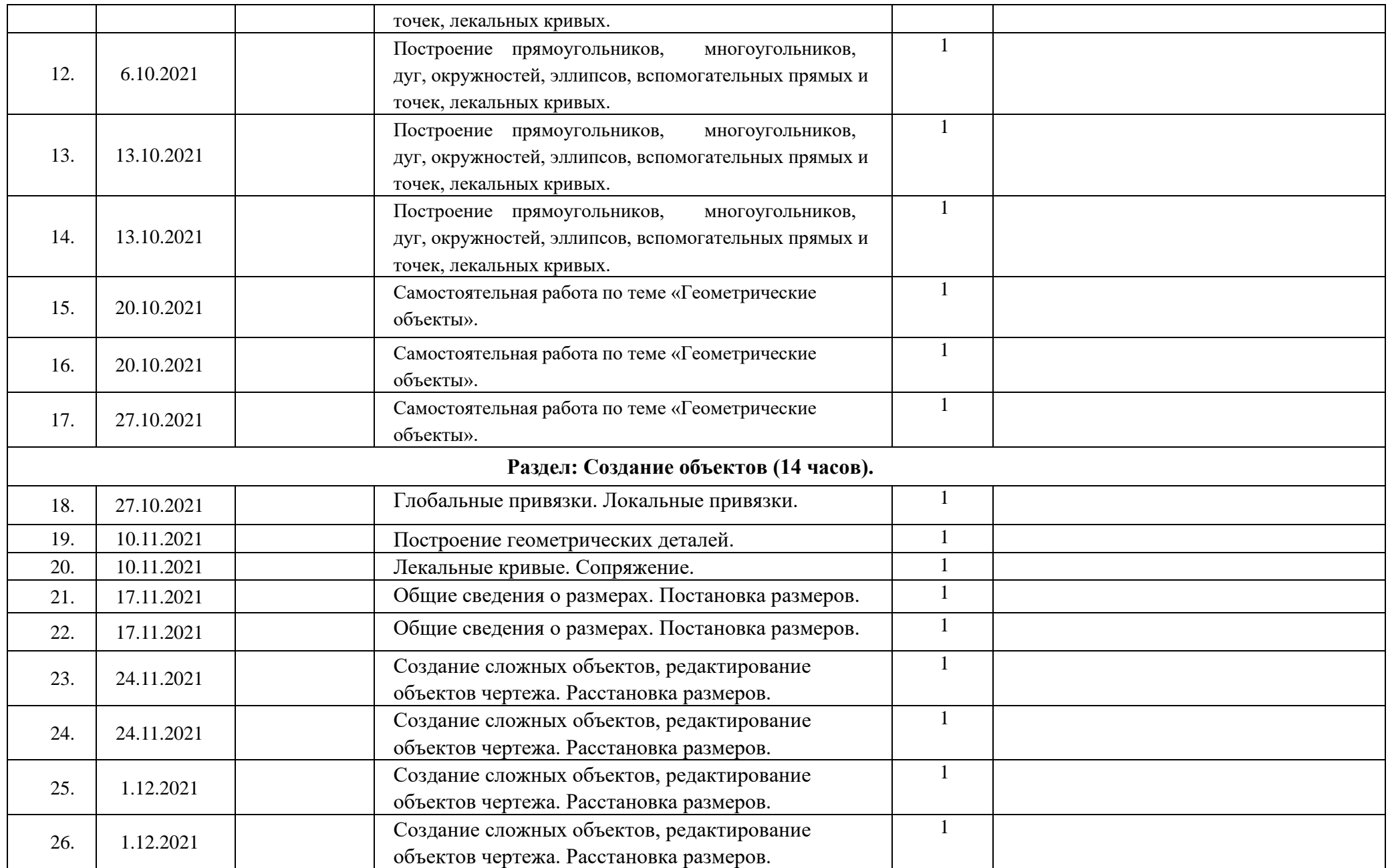

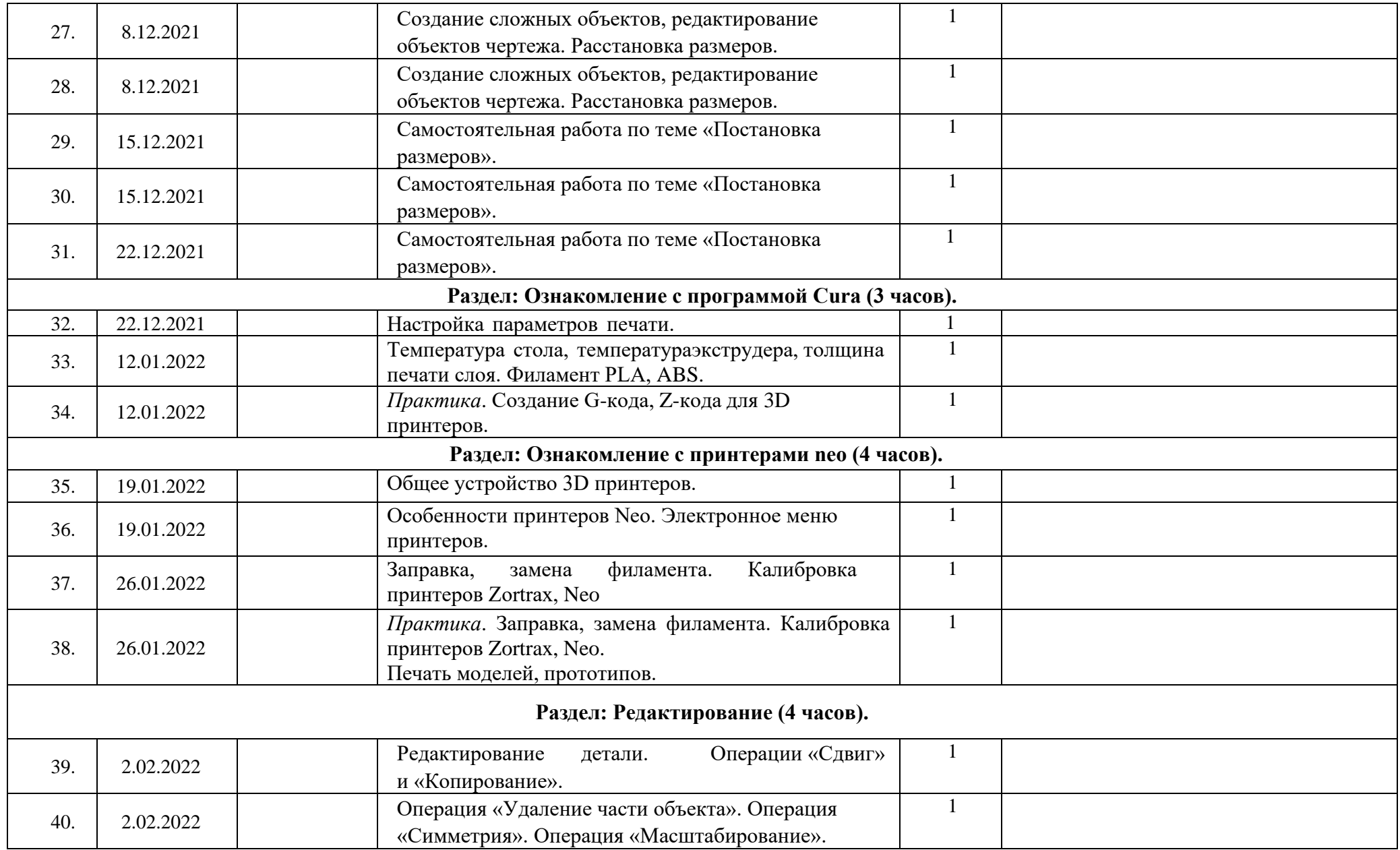

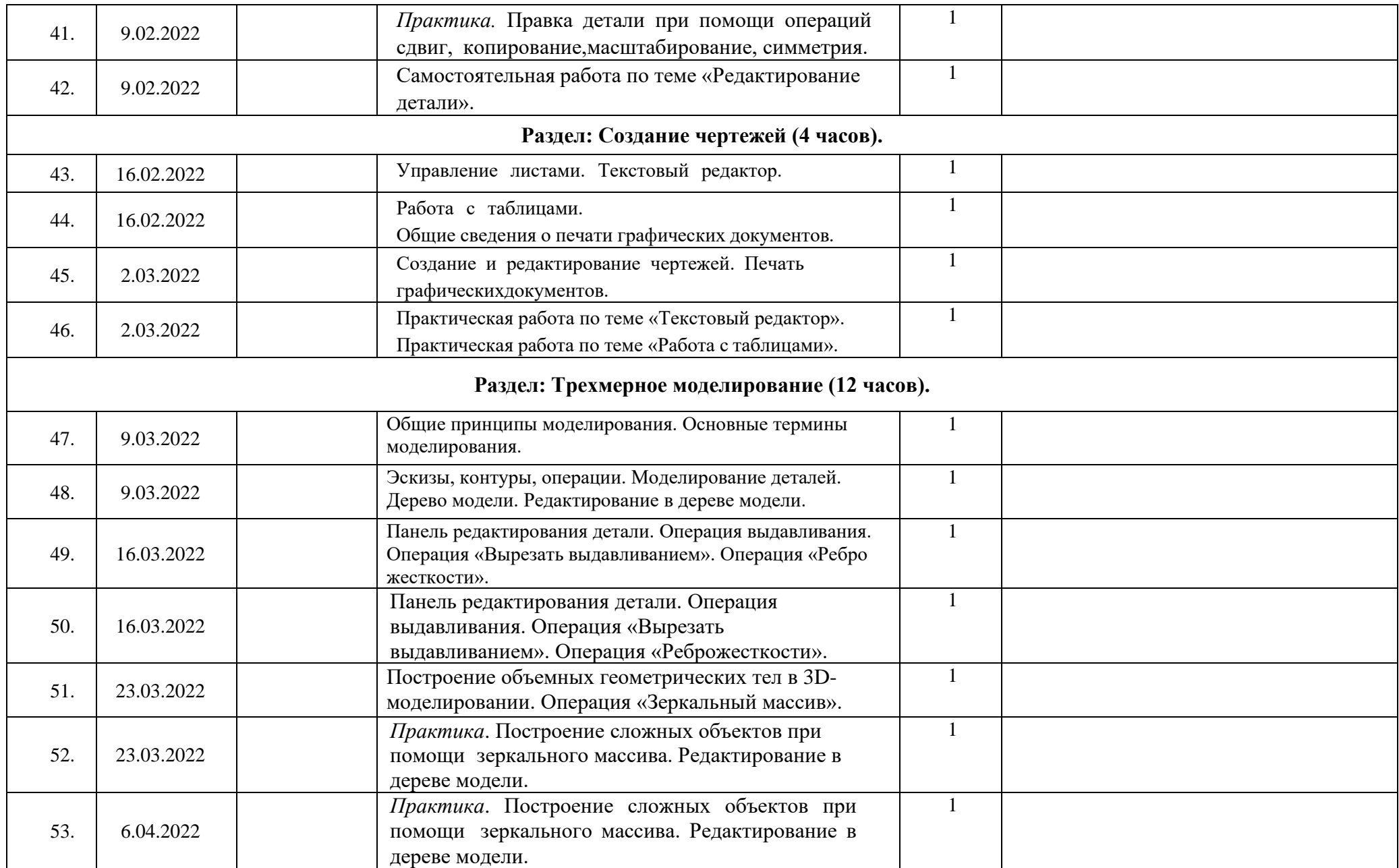

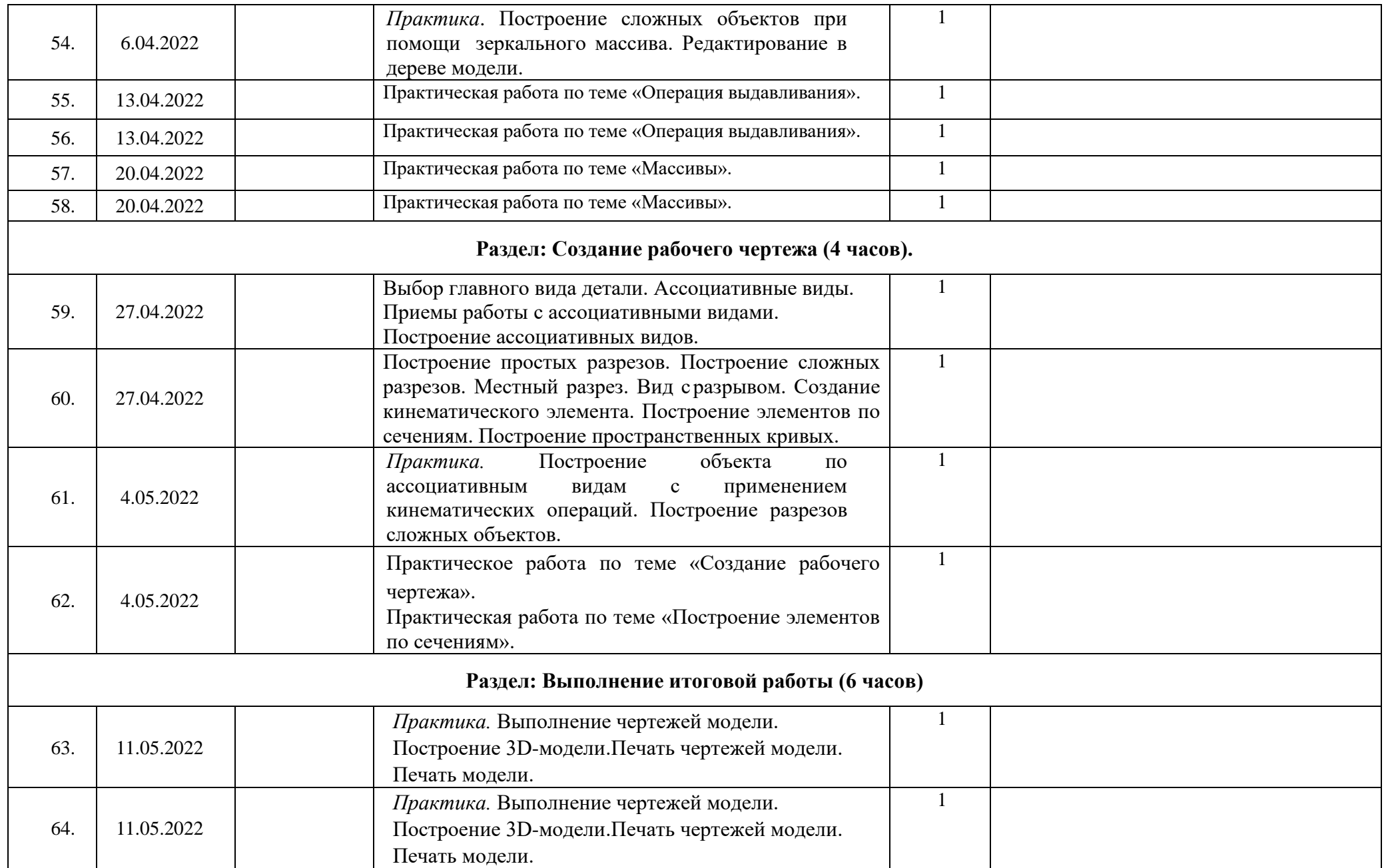

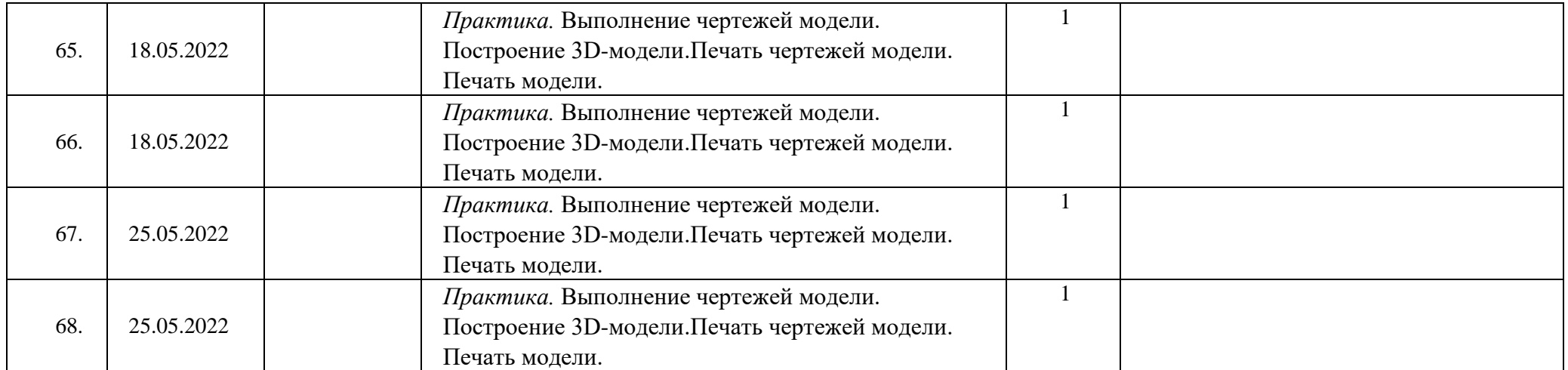

#### СПИСОК ЛИТЕРАТУРЫ

для педагога:

- 1. Ботвинников А.Д., Виноградов В.Н., Вышнепольский И.С. Черчение: Учебник для 7- 8 кл. М.: АСТ: Астрель, 2008.
- 2. Ерохина Г.Г. Универсальные поурочные разработки по черчению: 9 класс. М.: ВАКО,2011. 160с (в помощь школьному учителю).
- 3. Методика преподавания [черчения.](http://pandia.ru/text/category/cherchenie/) М.: Гуманит. Изд. Центр ВЛАДОС, 2002.
- 4. Электронный учебник «Обучение Компас График и Компас 3D» - издательство – Сервис 2005».
- 5. Электронный учебник. «Пособие по выполнению лабораторных и практических работ в системе Компас – График и Компас 3D» - издательство – Сервис 2004».

для учащихся:

- 1. пособие для учащихся общеобразовательных учреждений. М.: ДМКПресс, 2009. 272 с.
- 2. Баранова И. В. КОМПАС-3D для школьников. Черчение и компьютерная графика. Учебное Большаков В. П. В мир оптических иллюзий и невозможных объектов с КОМПАС-3D. / Компьютерные инструменты в образовании. — 2005. — № 2. — С. 87–92.
- 3. Большаков В.П. Создание трехмерных моделей и конструкторской документации в системе КОМПАС-3D Практикум. – СПб.: БХВ-Петербург,2010.
- 4. Ганин Н.Б. Автоматизированное проектирование в системе КОМПАС -3D V12. ДМК Пресс, 2010.Уханева В.А. Черчение и моделирование на компьютере. КОМПАС  $-3$  D LT – Спб, 2014.

Электронные ресурсы: <http://kompas.ru/publications/> [http://programming-lang.com/ru/comp\\_soft/kidruk/1/j45.html](http://programming-lang.com/ru/comp_soft/kidruk/1/j45.html)